Nehmen wir an, es existiert eine feste obere Grenze  $G$  für die Größe der Population (eines Individuums, eines Gewebes), und der Zuwachs ∆y ist proportional zur Differenz von Grenze G und Bestand  $f(x)$  und proportional zur Zeit.

$$
\Delta y = k \cdot (G - f(x)) \cdot \Delta x
$$

$$
\frac{\Delta y}{\Delta x} = k \cdot (G - f(x))
$$

$$
f'(x) = k \cdot (G - f(x))
$$

Darin ist k eine positive Konstante, die festlegt, wie schnell  $f(x)$  gegen G strebt.

Wenn  $f(x)$  klein im Vergleich zu G ist, ergibt sich annähernd  $f'(x) = k G$ , d.h. die Größe  $f(x)$  wächst ungefähr als lineare Funktion der Zeit x.

Wenn jedoch  $f(x)$  fast gleich G ist, so wird der Verlauf von  $f(x)$  immer flacher.

Die allgemeine Lösung der DGL ∗ lautet:

∗ f

$$
f(x) = G - a e^{-kx}
$$

Der Anfangsbestand ist dann  $G - a$ .

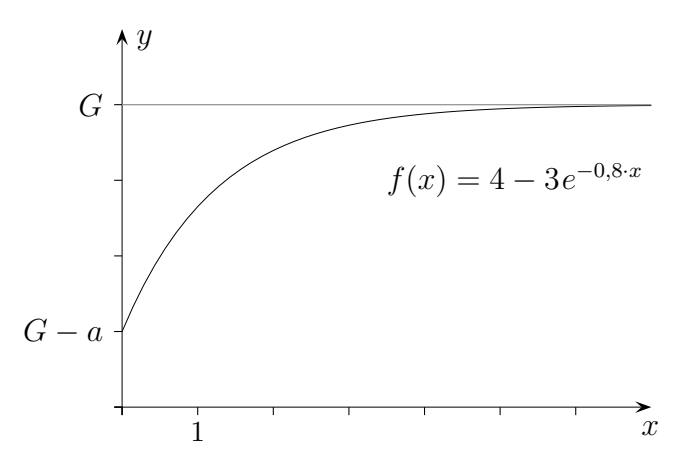

Für eine diskrete Näherungslösung einer Differentialgleichung wird  $f'(x)$  durch  $\frac{y_{n+1} - y_n}{\Delta x}$  $\Delta x$ ersetzt und nach  $y_{n+1}$  aufgelöst.  $y_{n+1}$  kann dann iterativ errechnet werden.

Aufg.

Gegeben sei ein beschränktes Wachstum mit  $G = 8$ , Anfangswert  $y_0 = 1$  und  $k = 0.8$ . Ermittle die diskrete Näherungslösung für die nächsten 5 Iterationsschritte für  $\Delta x = 1$  ( $\Delta x = 0.5$ ).

## Beschränktes Wachstum

Aufg.

Gegeben sei ein beschränktes Wachstum mit  $G = 8$ , Anfangswert  $y_0 = 1$  und  $k = 0.8$ . Ermittle die diskrete Näherungslösung für die nächsten 5 Iterationsschritte für  $\Delta x = 1$  $(\Delta x = 0.5)$ .

Lösung:

Iterationsgleichung:  $y_{n+1} = 0,8 \cdot (8 - y_n) + y_n \iff y_{n+1} = 6,4 + 0,2 y_n$ 

Anfangswert:  $y_0 = 1$ 

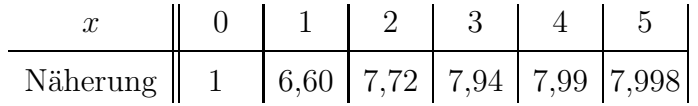

Um eine Näherungskurve für die Lösung einer DGL zu erhalten, geht man vom Anfangswert  $y_0$ geradlinig in die Richtung, deren Steigung durch die DGL gegeben ist. Mit einer vorgegebenen Schrittweite  $\Delta x$  wird dies wiederholt.

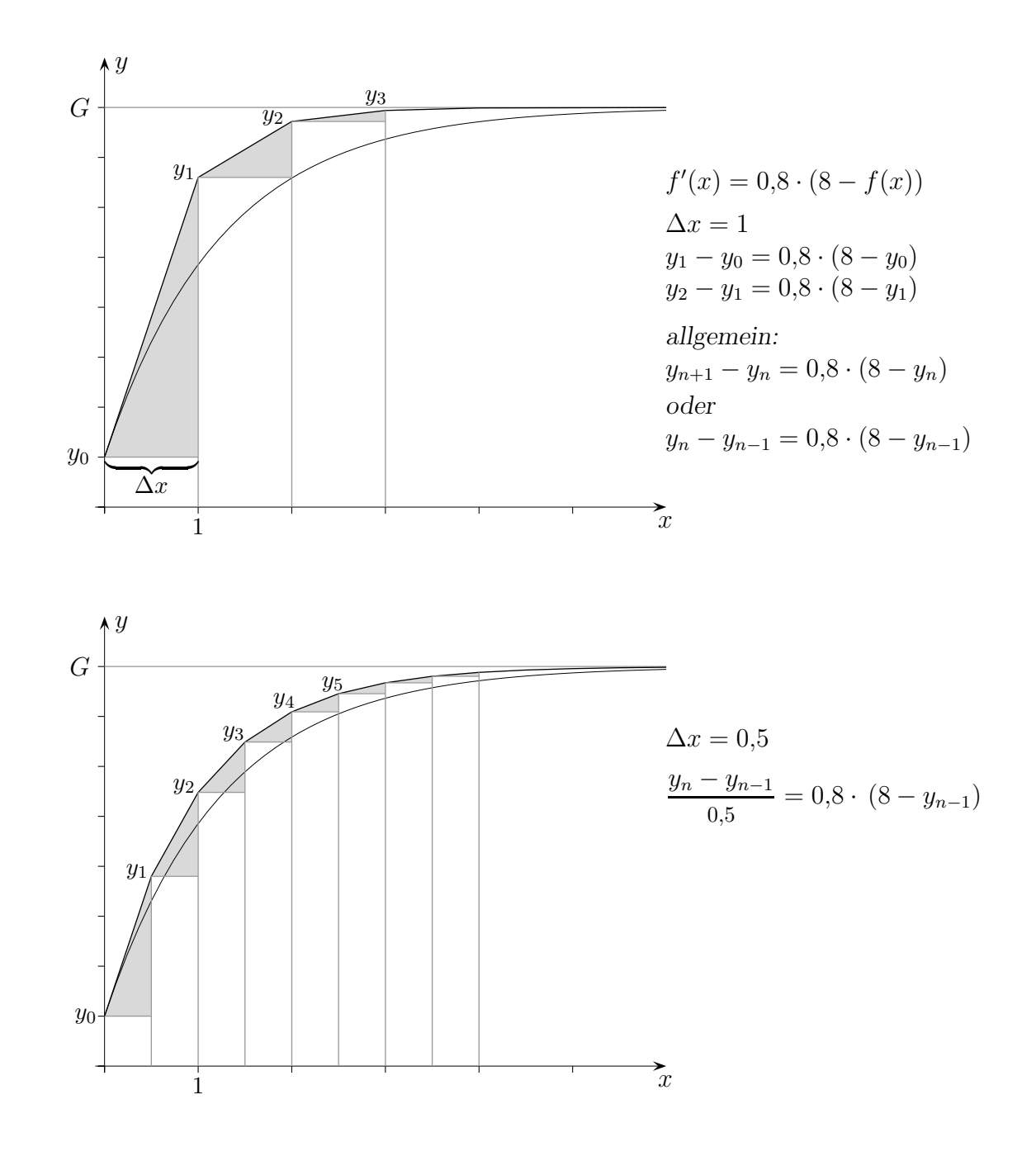

Für die rechn. Umsetzung dieses Verfahrens (für  $\Delta x = 0.5$ ) wird die rekursive Iterationsgleichung  $y_n - y_{n-1} = 0.8 \cdot (8 - y_{n-1}) \cdot 0.5$ 

nach  $y_n$  aufgelöst und zweckmäßigerweise zu  $y_n = 0.6 y_{n-1} + 3.2$  vereinfacht. Die Folgenglieder können nun ohne Aufwand mit dem GTR ermittelt und grafisch dargestellt werden.

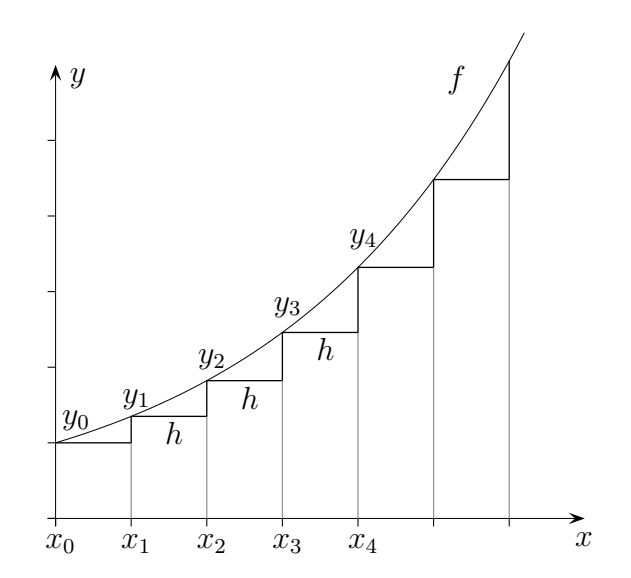

$$
f'(x_0) \approx \frac{y_1 - y_0}{h}
$$

$$
f'(x_1) \approx \frac{y_2 - y_1}{h}
$$

$$
f'(x_2) \approx \frac{y_3 - y_2}{h}
$$

allgemein:  $f'(x_{n-1}) \approx$  $y_n - y_{n-1}$ h

$$
\implies y_1 \approx y_0 + f'(x_0) \cdot h
$$
  

$$
y_2 \approx y_1 + f'(x_1) \cdot h
$$
  

$$
y_3 \approx y_2 + f'(x_2) \cdot h
$$

allgemein:  $y_n \approx y_{n-1} + f'(x_{n-1}) \cdot h$ 

Für die DGL  $f'(x) = 0.25 \cdot f(x)$  lautet die Iterationsgleichung z.B.:

$$
y_n \approx y_{n-1} + 0.25 \cdot f(x_{n-1}) \cdot h
$$
  

$$
y_n = y_{n-1} + 0.25 \cdot y_{n-1} \cdot h
$$

Zusammengefasst:

Für eine diskrete Näherungslösung einer Differentialgleichung wird in der DGL  $f'(x)$  durch  $\frac{y_n - y_{n-1}}{h}$  und  $f(x)$  durch  $y_{n-1}$  ersetzt und nach  $y_n$  aufgelöst.

Aufg.

Berechne für die obige DGL mit dem Anfangswert  $y_0 = 1$  die nächsten 5 Iterationsschritte, Schrittweite  $h = 1$ .

## Eulersches Polygonzugverfahren mit GTR

Aufg.

Berechne für die obige DGL mit dem Anfangswert  $y_0 = 1$  die nächsten 5 Iterationsschritte, Schrittweite  $h = 1$ .

 ${\rm L\ddot{o}sung:}$ 

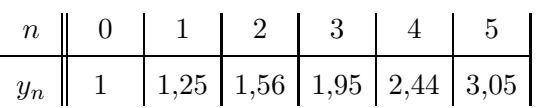

Die DGL  $f'(x) = x + f(x)$  (Anfangswert  $f(0) = 1$ ) soll näherungsweise mit der Iterationsgleichung

$$
y_{n+1} = y_n + f'(x_n) \cdot h
$$
  
oder 
$$
f(x_{n+1}) = f(x_n) + f'(x_n) \cdot h
$$

gelöst werden,  $x_{n+1} = x_n + h$ . Die Schrittweite sei  $h = 0.2$ .

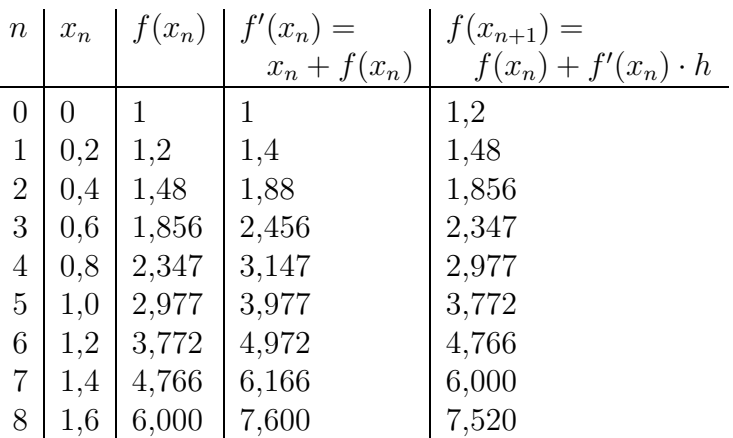

![](_page_5_Figure_5.jpeg)

Für eine kleinere Schrittweite  $h$  wäre die Näherung natürlich besser.

## Eulersches Polygonzugverfahren

![](_page_6_Figure_1.jpeg)

Allgemeines Vorgehen:

Zur DGL

 $f'(x) = T(x, f(x))$ 

(T ist ein Term, der x und  $f(x)$  enthält, Anfangswert sei  $f(x_0) = y_0$ ) soll die Iterationsgleichung aufgestellt werden.

 $f'(x)$  wird ersetzt.

$$
\frac{y_{n+1} - y_n}{h} = T(x_n, f(x_n))
$$
  

$$
y_{n+1} - y_n = T(x_n, y_n) \cdot h
$$
  

$$
y_{n+1} = y_n + T(x_n, y_n) \cdot h
$$
  

$$
x_{n+1} = x_n + h
$$

$$
f'(x) = k \cdot (G - f(x))
$$
  
\n
$$
\frac{f'(x)}{G - f(x)} = k
$$
  
\n
$$
-\ln(G - f(x)) = kx + C
$$
 beachte: 
$$
\int \frac{f'(x)}{f(x)} dx = \ln(f(x)) + C
$$
  
\n
$$
\ln(G - f(x)) = -kx - C
$$
  
\n
$$
G - f(x) = e^{-kx - C}
$$
  
\n
$$
-f(x) = -G + e^{-kx - C}
$$
  
\n
$$
f(x) = G - e^{-kx} \cdot e^{-C}
$$
  
\n
$$
f(x) = G - a e^{-kx}
$$
 mit  $a = e^{-C}$ 

z. B.  $G = 50$ ,  $f(0) = 10$ ,  $k =$ 0,5  $\implies f(x) = 50 - 40 e^{-0.5 x}$ 

Bestimme die Integrale:

$$
\int \frac{e^{3x}}{e^{3x} + 1} dx
$$

$$
\int \frac{x}{x^2 + 1} dx
$$

$$
\int \frac{1}{1 - x} dx
$$

Zur Erinnerung:

 $(\ln x)' = \frac{1}{x}$  $\boldsymbol{x}$ 

Begründung:

$$
e^{\ln x} = x \quad | \quad ( \ )'
$$
  

$$
e^{\ln x} (\ln x)' = 1 \quad \text{(Ketterregel)}
$$
  

$$
(\ln x)' = \frac{1}{x}
$$